**Drive Speedometer Кряк Скачать бесплатно [2022]**

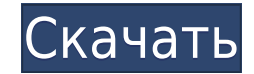

## **Drive Speedometer Crack + For PC**

Запустите программу и выберите диск с правой стороны. · Узнайте, как быстро диск читает и пишет. · Обязательно выберите фиксированный диск, если вы собираетесь использовать один и тот же диск какое-то время. · Программа о чтения/записи, отображаемой в первой строке. · Нажмите на кнопку «Контрольная сумма» ниже, чтобы быстро проверить программу. · Вы можете настроить запуск программы ежечасно, ежедневно или по мере необходимости. · Нажмите · Если у вас возникли проблемы, просто нажмите «Спросить», чтобы получить мою помощь. · Я также включил версию Drive Speedometer, в которой используется нарисованная пользователем графика. Важные заметки · Программа будет работала и обновлялась. • Если вы отключили счетчики производительности, вам нужно будет использовать прилагаемый установочный файл, чтобы снова включить их. • Если вы настроили программу на ежечасный, ежедневный или по ме диск, то, скорее всего, запуск теста займет несколько секунд. Я включил компактный режим, чтобы запустить этот тест на любой скорости, не дожидаясь его завершения. · Я тестировал программу на NT, XP или Vista. · Я не тест панели компьютера, вы сможете запустить программу. · Вы можете контролировать размер шрифта, используемого в файле справки. По умолчанию маленький, самый большой. Отчеты об ошибках или ошибках, пришлите их мне по адресу a «Загрузить это программное обеспечение». 2. Распакуйте Zip-файл во временную папку. 3. Запустите программу установки. 4. Нажмите кнопку Удалить. Возможно я что-то упустил, или может быть какая-то проблема с программой. Ес

**Drive Speedometer Serial Number Full Torrent (Final 2022)**

Отслеживайте скорость чтения и записи любого жесткого диска, подключенного к вашей системе, всего несколькими щелчками мыши. · Когда диск отслеживается, он автоматически масштабируется для вас, чтобы вы могли просматриват времени, или вы можете переключиться на компактный для более традиционного интерфейса · Показывает, какой процесс читает и пишет на диск в это время, показывая процент вверху. · Просмотр производительности с течением време или 2 полосками (в компактном режиме). · Диски могут быть перечислены либо по форматированной букве, либо по номеру устройства. · Программа покажет процент времени, в течение которого привод работал на определенной скорост производительности. Если вы ранее отключили их, вам необходимо снова включить их, прежде чем вы сможете использовать программы вам потребуется установить следующие счетчики производительности, как показано на рисунке: 1. С Software.Disk.ReadRate100Nanoseconds. 2. Счетчик производительности называется Software.Disk.WriteRate100Nanoseconds. 3. Счетчик производительности называется Software.Disk.ReadTransferRate100Nanoseconds. 4. Счетчик произ установлены счетчики производительности, щелкните правой кнопкой мыши мое имя и выберите свойства справа. Я скачал все на флешку. все, кроме setup.exe, который находится на сетевом диске. setup.exe также необходимо помест Могу ли я установить это без флэшки и заставить программу устанавливаться в каталог? А: Если вы используете Windows 7, вы должны иметь возможность использовать несистемный зарезервированный раздел для тереносимого приложе установлена на ваш профиль пользователя. Если у вас есть общий раздел (т. е. тот, к которому предоставлен общий доступ из профиля другого пользователя на том же компьютере, но не тот же профиль, что и у вас), вы сможете ус

Drive Speedometer — это монитор скорости движения, написанный fr0nd. Программа использует счетчики производительности Windows для извлечения информации. Если вы отключил гес-файл в настройку, чтобы снова включить их. Запу производительности снова заработают. Также включены некоторые готовые графики заполнения полос, а также некоторые для использования при работе монитора в компактном режиме. Вы, конечно, можете сделать и свой собственный. Э системе. Вы можете скачать это с Гид пользователя: 1. Загрузите установку с: 2. Разархивируйте установку с: 2. Разархивируйте установку. 3. Скопируйте папку псdu в новую папку спидометра. 4. После перезагрузки запустите м высоту спидометра привода на значения по умолчанию. Нажмите ОК. 7. Нажмите кнопку «Пуск», когда увидите значок монитора. 8. Используйте доступные элементы управления. Эта программным обеспечением с открытым исходным кодом Вы можете узнать больше о Стандартной общественной лицензии GNU (GPL) здесь Вы можете узнать больше о GNU Lesser General Public License (LGPL) здесь Эта программа распространяется в надежде, что она будет полезна, но БЕЗ ПРИГОДНОСТИ ДЛЯ ОПРЕДЕЛЕННОЙ ЦЕЛИ. Дополнительные сведения см. в Стандартной общественной лицензии общественной лицензии ограниченного применения GNU. Как реализовать опрос: чем занимается человек? Вообщем вопрос - чем зан

## What's New in the?

запустить программу. 4. Откройте папку, созданную на шаге 1, и извлеките файлы в папку «Program files\Drive Speedometer». 5. Сохраните сделанные вами настройки в программу установки и удалите программу. 2. Папка программы производительности должны быть снова включены. Это можно сделать с помощью прилагаемого reg-файла. 4. Удалите папку с рабочего стола. 5. Удалите запись реестра, созданную во время установки. Сообщайте об ошибках и добавляй декабре 2009 г., поэтому для нее нет обновлений. Обновите или обновите до последней версии. Обновите или обновите или обновите до последней версии. Мы очень рады сообщить, что Program Files доступны для бесплатной загрузк обеспечения, вам не нужно беспокоиться о перезаписи предыдущей версии. Получи это сейчас! Вы не можете уйти с этой страницы, не скачав и не установив Если вы устанавливаете программу на компьютер, на котором уже есть копия сейчас! Вы не можете уйти с этой страницы, не скачав и не установив Drive Speedometer - это программа, помогающая контролировать текущую скорость чтения и записи ваших жестких дисков. Преимущества включают в себя: · Когда что жесткий диск исчерпан. Теперь вы сможете следить за производительностью жесткого диска. • Когда

## **System Requirements:**

Мicrosoft Windows XP / Vista / 7 / 8 / 10 (32-битная / 64-битная) 512 МБ ОЗУ Процессор 1 ГГц Дисплей 1943×1366 Трейлер: Скачать трейлер игры: Пожалуйста, сообщайте нам о любых проблемах в любое время. Благодарю вас! Спаси YouTube.Вопрос: Как исправить ошибки отладки в моей игре в блэкджек